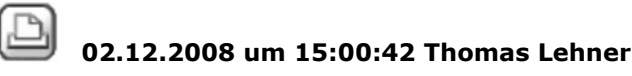

### **Stiftfarbe eines Raumes ändern**

#### Hallo,

ich habe hier irgendwie wieder etwas Seltsames: wenn ich einen neuen Raum zeichne, erhält dieser automatisch die Hilfskonstruktions(HK)-Farbe. Ich habe es aber ganz gern, wenn die Räume eine knallige Farbe haben, damit ich sie in Grundriss/Isometrie besser erkennen kann.Das ging bisher auch immer, nun aber nicht mehr. Beim Zeichnen ist der Raum noch gefärbt, beim Abschließen dann wieder nur in HK-Farbe.Ob Farbe zeigt Stift inaktiv ist, oder ob ich das über HK in Konstruktion umzuwandeln versuche - es klappt nicht.Ich will aber auch nicht in den Architekturoptionen "Räume plotbar" aktivieren, denn das musste ich vorher auch nicht.Was könnte man da tun?Anbei ein gezippter Avi-Screenclip zur Verdeutlichung. Gruß: T. Anzeigen 123.zip, 337522 bytes  $\boxtimes$  02.12.2008 um 15:12:59 Murat Bueyueklueoglu **RE: Stiftfarbe eines Raumes ändern** hi thomas! dieses problem habe ich auch schon öfter gehabt! bei unterschiedlichen projekten! habe bis jetzt leider auch nicht raus gefunden warum wiso weshalb ...usw... wenn du in einem anderen tb 2x rechte maustaste auf einen vorhandenen raum klicks der in ordnung ist dann abbrichst und im neuen tb über wiederholen raum gehst funzt es?!?!?! naja frag mal die hotline ich hatte es nicht gemacht!  $\boxtimes$  02.12.2008 um 15:23:38 Thomas Lehner

### **RE: Stiftfarbe eines Raumes ändern**

Habe nun per ProjektPilot ein TB mit solchen bunten Räumen rüberkopiert.Alles bleibt schön bunt, bis ich dann den Raum einmal in HK umwandle - danach ist das nicht mehr reversibel  $\odot$ . Ich leite es mal weiter an die Heißlinie. Gruß: T.

 $\boxtimes$  02.12.2008 um 19:17:27 Mark Logemann

# **RE: Stiftfarbe eines Raumes ändern**

hallo versuche es mit einer strichstärke größer als 0.13 beim erzeugen des raumes. dann werden räume nicht als hk dargestellt aber sind beim plotten nicht sichtbar. (in 2008, ich glaube  $\bigcirc$  vorher mindestens strichstärke 0.35) Gruß Mark

 $\boxtimes$  02.12.2008 um 20:11:16 Thomas Lehner

# **RE: Stiftfarbe eines Raumes ändern**

Hui, danke für den Tipp, muss ich morgen gleich mal checken. Und welcher Sinn/Methodik steckt da dahinter? Gruß: T.

 $\boxtimes$  02.12.2008 um 20:40:20 Mark Logemann

**RE: Stiftfarbe eines Raumes ändern**

tja,

...wenn ich das wüßte. mir fiel es irgendwann auf, denn in hk-farbe find ich den raum auch störend.

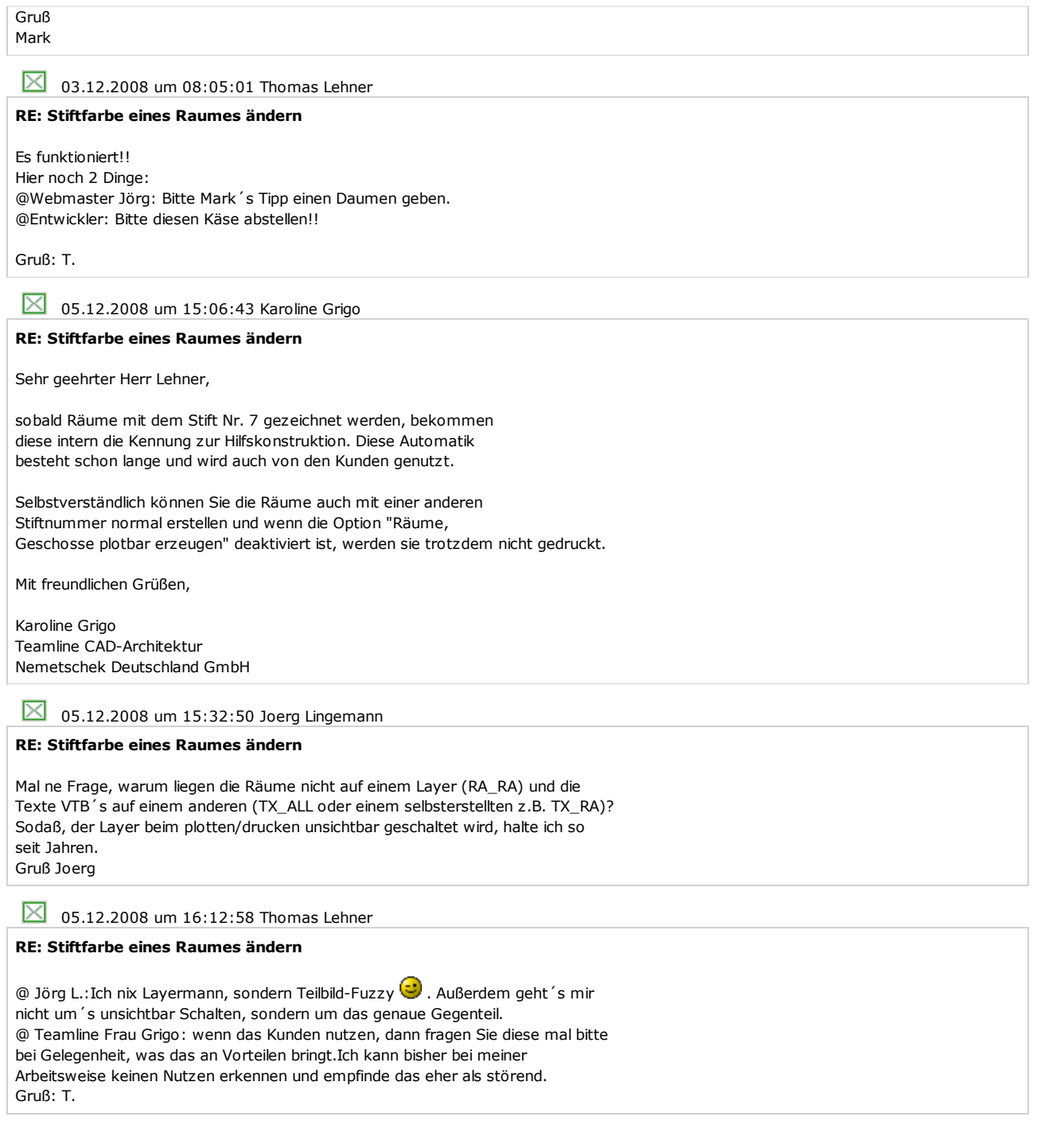